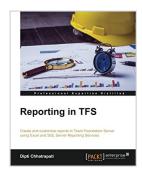

# Reporting in TFS

By Dipti Chhatrapati

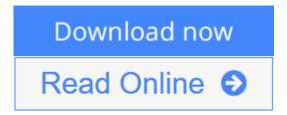

Reporting in TFS By Dipti Chhatrapati

**Create and customize reports in Team Foundation Server using Excel and SQL Server Reporting Services** 

# **About This Book**

- Build rich and descriptive reports using familiar design tools
- Analyze project data to make better decisions based on accurate reports
- Gain experience through engaging tutorials in a clear and understandable language

## Who This Book Is For

This book is intended for developers, testers, architects, and project managers who want to explore and make use of the reporting facilities of Team Foundation Server 2013. Although no previous experience of reporting is required, a basic understanding of the Team Foundation Components and project templates would be a plus.

# What You Will Learn

- Get to know about TFS 2013, Reporting Architecture, and Application Lifecycle Management (ALM)
- Generate work item reports
- Explore Excel standard reports (bugs, tracking, and test)
- Create reports based on SQL Server data using Report Designer
- Manage SSRS reports in Report Manager
- Display visual reports as charts and graphs in Team Web Access

### In Detail

This book starts with giving the reader a walkthrough of TFS and the reporting architecture, guiding you to master the comprehensive reports that are part of Team Foundation Server.

You will explore the Team Project Scenario with work item queries, flat queries, direct link queries, and tree queries. Moving ahead, you will learn about the Excel reporting generation process and how to create ad hoc queries and reports in Microsoft Excel to help manage a team project. Microsoft Excel allows users to connect to the TFS Data and display results as a PivotTable or PivotChart report. Then the book describes each of the standard report dashboards such as SharePoint Dashboard, Project Dashboard, Progress Dashboard, Quality Dashboard, Test Dashboard, Bugs Dashboard, and Build Dashboard. Finally, you will learn how to use the powerful tools available in SQL Server Reporting Services to create and customize robust reports and also learn how to design and customize a dashboard of reports relevant to you.

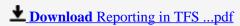

Read Online Reporting in TFS ...pdf

# Reporting in TFS

By Dipti Chhatrapati

Reporting in TFS By Dipti Chhatrapati

Create and customize reports in Team Foundation Server using Excel and SQL Server Reporting Services

# **About This Book**

- Build rich and descriptive reports using familiar design tools
- Analyze project data to make better decisions based on accurate reports
- Gain experience through engaging tutorials in a clear and understandable language

## Who This Book Is For

This book is intended for developers, testers, architects, and project managers who want to explore and make use of the reporting facilities of Team Foundation Server 2013. Although no previous experience of reporting is required, a basic understanding of the Team Foundation Components and project templates would be a plus.

### What You Will Learn

- Get to know about TFS 2013, Reporting Architecture, and Application Lifecycle Management (ALM)
- Generate work item reports
- Explore Excel standard reports (bugs, tracking, and test)
- Create reports based on SQL Server data using Report Designer
- Manage SSRS reports in Report Manager
- Display visual reports as charts and graphs in Team Web Access

### In Detail

This book starts with giving the reader a walkthrough of TFS and the reporting architecture, guiding you to master the comprehensive reports that are part of Team Foundation Server.

You will explore the Team Project Scenario with work item queries, flat queries, direct link queries, and tree queries. Moving ahead, you will learn about the Excel reporting generation process and how to create ad hoc queries and reports in Microsoft Excel to help manage a team project. Microsoft Excel allows users to connect to the TFS Data and display results as a PivotTable or PivotChart report. Then the book describes each of the standard report dashboards such as SharePoint Dashboard, Project Dashboard, Progress Dashboard, Quality Dashboard, Test Dashboard, Bugs Dashboard, and Build Dashboard. Finally, you will learn how to use the powerful tools available in SQL Server Reporting Services to create and customize robust reports and also learn how to design and customize a dashboard of reports relevant to you.

# Reporting in TFS By Dipti Chhatrapati Bibliography

Sales Rank: #247303 in Books
Published on: 2015-03-31
Released on: 2015-04-09
Original language: English

• Number of items: 1

• Dimensions: 9.25" h x .37" w x 7.50" l, .65 pounds

• Binding: Paperback

• 177 pages

**<u>▶</u>** Download Reporting in TFS ...pdf

Read Online Reporting in TFS ...pdf

#### Download and Read Free Online Reporting in TFS By Dipti Chhatrapati

#### **Editorial Review**

About the Author

### Dipti Chhatrapati

Dipti Chhatrapati is a Microsoft SharePoint specialist and is currently working as a senior consultant at Capgemini in Mumbai, India. She has more than 7 years of experience in application development, design, maintenance, and administration and is continuously working to improve her skills and keeping them up to date. As a developer and project leader, she has been an extensive user of Microsoft Visual Studio and Team Foundation Server throughout her career. Dipti blogs at www.sharepointrun.com and can be reached on Twitter at @dips84 and via e-mail at diptichhatrapati@gmail.com. Dipti is very passionate about music, sports, and arts, and loves to spend her free time learning new things, socializing with friends and family, cooking, exercising, and singing.

#### **Users Review**

#### From reader reviews:

#### James Williamson:

Nowadays reading books become more and more than want or need but also become a life style. This reading routine give you lot of advantages. The advantages you got of course the knowledge the particular information inside the book that improve your knowledge and information. The knowledge you get based on what kind of e-book you read, if you want send more knowledge just go with schooling books but if you want feel happy read one using theme for entertaining for instance comic or novel. Typically the Reporting in TFS is kind of e-book which is giving the reader unforeseen experience.

#### **Kathryn Botello:**

Can you one of the book lovers? If yes, do you ever feeling doubt when you find yourself in the book store? Aim to pick one book that you find out the inside because don't assess book by its include may doesn't work is difficult job because you are afraid that the inside maybe not because fantastic as in the outside seem likes. Maybe you answer can be Reporting in TFS why because the amazing cover that make you consider concerning the content will not disappoint anyone. The inside or content is definitely fantastic as the outside or maybe cover. Your reading sixth sense will directly assist you to pick up this book.

#### **Catherine Hudson:**

Many people spending their time frame by playing outside using friends, fun activity with family or just watching TV all day every day. You can have new activity to shell out your whole day by studying a book. Ugh, do you think reading a book can definitely hard because you have to use the book everywhere? It all right you can have the e-book, delivering everywhere you want in your Touch screen phone. Like Reporting in TFS which is obtaining the e-book version. So, try out this book? Let's see.

# Joseph Alderete:

A lot of reserve has printed but it takes a different approach. You can get it by net on social media. You can choose the most beneficial book for you, science, amusing, novel, or whatever by simply searching from it. It is named of book Reporting in TFS. You'll be able to your knowledge by it. Without making the printed book, it might add your knowledge and make a person happier to read. It is most crucial that, you must aware about reserve. It can bring you from one destination for a other place.

Download and Read Online Reporting in TFS By Dipti Chhatrapati #P86YCAVE3J4

# Read Reporting in TFS By Dipti Chhatrapati for online ebook

Reporting in TFS By Dipti Chhatrapati Free PDF d0wnl0ad, audio books, books to read, good books to read, cheap books, good books, online books, books online, book reviews epub, read books online, books to read online, online library, greatbooks to read, PDF best books to read, top books to read Reporting in TFS By Dipti Chhatrapati books to read online.

# Online Reporting in TFS By Dipti Chhatrapati ebook PDF download

Reporting in TFS By Dipti Chhatrapati Doc

Reporting in TFS By Dipti Chhatrapati Mobipocket

Reporting in TFS By Dipti Chhatrapati EPub